### **Adobe Photoshop CC 2015 Version 16 full license X64 [Latest 2022]**

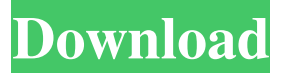

# **Adobe Photoshop CC 2015 Version 16 Crack (LifeTime) Activation Code [Mac/Win]**

Starting a project Photoshop starts with an empty canvas. You can create a new file by choosing File⇒New or by pressing Ctrl+N ( +N on the Mac). To create a new file based on an existing image, choose File⇒Open. To import an existing image, click Select from Image in the New dialog box that appears. You can then select the file by navigating to it in the open window or by typing its location in the Address box. You can tell what type of file you're opening and how large it is by looking at the Size and Resolution tabs at the top of the New dialog box (see Figure 13-1). These tabs provide information about the file. \*\*Figure 13-1:\*\* The Size and Resolution tabs provide an overview of the file. There are many different image types you can create: JPEG (a standard file type) TIFF (a standard file type) GIF (a standard file type for animated images) Bitmap (the file type most likely to be the file type of your choice — used with a Photoshop filter named Bitmap — and also can be used for animation, as a cache, and for saving a document for Web use) PSD Raster Graphics (see the following bullet) Vector Graphics (see the following bullet) The following list presents an alphabetical list of some of the more common file types; to see a list of all the various file types, see Table 13-1 in Chapter 13: JPEG: This is the most common format for photographs. The file type is pronounced "jay-peg" (for more info, flip to the earlier "Creating a JPEG file" section). Although it's been around for years, JPEG has also evolved and now supports more than a dozen different compression levels to optimize the file for Web use. If you create a JPEG and save it, the new file is named with a.jpg file extension. TIFF: This is the standard format for bitmapped images and is used by many programs, including Photoshop and Illustrator. It is the only format that uses a ZIP archive and can support resolutions of up to 16 million colors. You can open a TIFF file by choosing File⇒Open and, after choosing the file type, clicking Select from File. GIF: This is used for animation, is popular on the Web, and has

### **Adobe Photoshop CC 2015 Version 16 Crack**

Easier to use The most striking visual difference is its more intuitive interface. Photoshop Elements makes editing so much easier because you're shown the tools you need to work with each specific graphic element. Elemental images are organised into drag-and-drop libraries so you can quickly find what you need. All of Photoshop Elements' tools are arranged in alphabetical order, so you can find the tools you need quickly. When you click on a tool, you see the tool in your workspace and where you're currently positioned in the image. You can also see the results of each tool and its options in the image window. The result is an extremely user-friendly application. Elements is more intuitive to use than traditional Photoshop. With some patience, it's easy to be productive. You can also make some impressive visual changes using just a few clicks in Photoshop Elements. A range of best-of-breed tools It's easy to make stunning images in Photoshop Elements. Use the amazing range of tools to perform almost any task you'd find in your desktop version. You don't need to use each tool or be an expert in every feature to take advantage of Photoshop Elements' tools. You can choose and combine the tools that work best for you. Here are the tools that

photographers and graphic designers use most often. Colour adjustment If you know how to edit a colour balance or level of contrast in Photoshop, you'll find this tool easy to use. Use the tools to adjust and align colours, adjust the brightness or exposure of an image, bring down or amplify contrast, adjust the highlight or shadow points in an image, or refine the tonal range of an image. When you click a colour in the Tools palette, a coloured overlay will appear over the current colour. When you click anywhere else in the image window, the colour will be applied to your current selection. You can use this tool to make a selection to a colour you want to change. Hue/Saturation You can use Hue/Saturation to instantly make one of the colours in an image more saturated than the other. This tool is a good choice for making a whole image brighten or brighten a single object. You can use a range of different settings for Hue/Saturation to modify a colour.

All you need to do is choose the a681f4349e

## **Adobe Photoshop CC 2015 Version 16 Keygen For (LifeTime)**

The Eraser provides you with a way to simply remove pixels or objects from an image. It works like a virtual eraser for a pencil. The Pen tool can be used to draw lines and curves. It can also be used for effects such as droplets and blobs. The Spot Healing Brush tool provides a fast way to retouch an object in an image. Simply click on the region of the spot to be repaired, and then click on the part of the image that needs repair. The Magic Wand Tool is used for selecting objects in an image. The Pathfinder tool shows the quickest way to travel to specific points in a picture. It works like a map showing you the quickest way to travel from one point to another. The Spot Healing Brush tool allows you to select an area in an image, and copy some of the surrounding pixels. This can be used for retouching objects in an image. The Adjustment Brush tool allows you to easily change an image's contrast, exposure, or color balance. The Levels tool allows you to quickly adjust the brightness and contrast of an image. It is a good choice for quickly flattening an image, or removing noise from an image. The Curves tool works in a similar way. You can use the Crop tool to simply crop an image to a certain shape. The Brush tool is one of the most common and powerful tools in Photoshop. You can use it to paint an image, erase unwanted elements, or create special effects. The Lens Correction tool in Photoshop is used to adjust the geometry of an image. It is often used to make small adjustments to perspective and lens distortion. The Lasso tool is used to make selections. It works like a magic wand, allowing you to simply click on an area of an image to select it. The Magic Wand Tool allows you to select an entire shape, or a group of closely-located pixels, when you hold down the Control key. The Eraser Tool allows you to simply remove unwanted pixels from an image. The Transform Tool allows you to rotate, scale, distort, or skew an image. It is very useful for quickly creating unique effects. The Pathfinder tool is used to help you arrange items in a design to see how they will look together. It is a great way to preview your work. The Adjustment Brush tool allows you to adjust colors, brightness, and contrast quickly. The Liquify tool is used for more

### **What's New in the Adobe Photoshop CC 2015 Version 16?**

The Clone Stamp provides a slow, easy way to repair damaged or otherwise In order to save space and improve the speed of downloads for our users, we have changed our download system for some of our major applications. The Photoshop CS2 documentation is now the Best-Use manual only. If you have a more-recent version of Photoshop (e.g. CS3, CS4, CS5), please download a version of our software that does not conflict with the documentation. For current documentation with a fully featured PDF and a downloadable manual, please use the Download Link below. We apologize for any inconvenience this may cause and appreciate your patience. Download link to PDF manual: In order to save space and improve the speed of downloads for our users, we have changed our download system for some of our major applications. The Photoshop CS2 documentation is now the Best-Use manual only. If you have a morerecent version of Photoshop (e.g. CS3, CS4, CS5), please download a version of our software that does not conflict with the documentation. For current documentation with a fully featured PDF and a downloadable manual, please use the Download Link below. We apologize for any inconvenience this may cause and appreciate your patience. Download link to PDF manual: In order to save space and improve the speed of downloads for our users, we have changed our download system for some of our major applications. The Photoshop CS2 documentation is now the Best-Use manual only. If you have a more-recent version of Photoshop (e.g. CS3, CS4, CS5), please download a version of our software that does not conflict with the documentation. For current documentation with a fully featured PDF and a downloadable manual, please use the Download Link below. We apologize for any inconvenience this may cause and appreciate your patience. Download link to PDF manual: Table of Contents 1. Using the Filter Gallery 2. Using the Filters 3. Using the Photoshop Extensions 4. The Menus 5. How to Lock and Unlock Options 6. Examples of Using Option Locks 7. When to Use Option Locks 8. Other Options for Modifying Menu Options 9. Using the Options 10. Batch Process 11. Creating a Profile 12. The Options Window 13. Adding a Layer Style 14. Using Smart Objects 15. Using Layer Masks 16. Common Problems 17

# **System Requirements For Adobe Photoshop CC 2015 Version 16:**

Minimum: OS: Windows 7 (x64) CPU: AMD64 (C/C++ Compatible) or Intel (C/C++ Compatible) RAM: 2 GB Hard Disk Space: 2 GB DirectX: 9.0 Recommended: CPU: AMD64 or Intel RAM: 4 GB \*\* Compatible with Windows

[https://socialtak.net/upload/files/2022/06/ihw4Ia635q4B6cCRz4Pq\\_30\\_3dcffa0d41d6cb222ff12698e92fdf](https://socialtak.net/upload/files/2022/06/ihw4Ia635q4B6cCRz4Pq_30_3dcffa0d41d6cb222ff12698e92fdf32_file.pdf) [32\\_file.pdf](https://socialtak.net/upload/files/2022/06/ihw4Ia635q4B6cCRz4Pq_30_3dcffa0d41d6cb222ff12698e92fdf32_file.pdf) <https://www.toimitustukku.fi/wp-content/uploads/2022/06/quilkri.pdf> <https://anyjobber.com/wp-content/uploads/2022/06/linkag.pdf> [https://coleccionohistorias.com/2022/06/30/adobe-photoshop-2020-crack-serial-number-free-download](https://coleccionohistorias.com/2022/06/30/adobe-photoshop-2020-crack-serial-number-free-download-win-mac/)[win-mac/](https://coleccionohistorias.com/2022/06/30/adobe-photoshop-2020-crack-serial-number-free-download-win-mac/) [https://next2brand.com/wp-content/uploads/2022/06/Adobe\\_Photoshop\\_2022.pdf](https://next2brand.com/wp-content/uploads/2022/06/Adobe_Photoshop_2022.pdf) https://facethai.net/upload/files/2022/06/ypLUG8YyW6uWCROGlLDp\_30\_3dcffa0d41d6cb222ff12698e [92fdf32\\_file.pdf](https://facethai.net/upload/files/2022/06/ypLUG8YyW6uWCRQGlLDp_30_3dcffa0d41d6cb222ff12698e92fdf32_file.pdf) <http://uniqueadvantage.info/photoshop-cc-2018-keygen-only/> [https://u-ssr.com/upload/files/2022/06/wtUuHUnZPforP6GIvR5D\\_30\\_3dcffa0d41d6cb222ff12698e92fdf](https://u-ssr.com/upload/files/2022/06/wtUuHUnZPforP6GIvR5D_30_3dcffa0d41d6cb222ff12698e92fdf32_file.pdf) [32\\_file.pdf](https://u-ssr.com/upload/files/2022/06/wtUuHUnZPforP6GIvR5D_30_3dcffa0d41d6cb222ff12698e92fdf32_file.pdf) <http://sundigitalstore.com/?p=56162> <https://www.coussinsdeco.com/?p=1770> <https://www.cranfordnj.org/sites/g/files/vyhlif436/f/uploads/certifiedcopyapplication.pdf> <https://thebrothers.cl/adobe-photoshop-2022-version-23-2-jb-keygen-exe-free-april-2022/> <https://www.jpgcars.com/blog/131838> [https://www.southwickma.org/sites/g/files/vyhlif1241/f/uploads/zoning\\_districts\\_1.pdf](https://www.southwickma.org/sites/g/files/vyhlif1241/f/uploads/zoning_districts_1.pdf) [https://www.voyavel.it/adobe-photoshop-2021-version-22-3-1-serial-key-license-code-keygen-download](https://www.voyavel.it/adobe-photoshop-2021-version-22-3-1-serial-key-license-code-keygen-download-updated-2022/)[updated-2022/](https://www.voyavel.it/adobe-photoshop-2021-version-22-3-1-serial-key-license-code-keygen-download-updated-2022/) [https://evolutionbikes.it/wp-content/uploads/2022/06/Photoshop\\_CC\\_2019\\_version\\_20-1.pdf](https://evolutionbikes.it/wp-content/uploads/2022/06/Photoshop_CC_2019_version_20-1.pdf) <https://managementcertification.ro/wp-content/uploads/2022/06/shanai.pdf> [http://www.asianewsnow.com/wp-content/uploads/2022/06/Photoshop\\_CC\\_2015\\_version\\_16.pdf](http://www.asianewsnow.com/wp-content/uploads/2022/06/Photoshop_CC_2015_version_16.pdf) <https://www.cameraitacina.com/en/system/files/webform/feedback/savviv163.pdf> [https://www.consultingproteam.com/2022/06/30/photoshop-2022-version-23-0-2-serial-number-torrent](https://www.consultingproteam.com/2022/06/30/photoshop-2022-version-23-0-2-serial-number-torrent-activation-code-mac-win-latest/)[activation-code-mac-win-latest/](https://www.consultingproteam.com/2022/06/30/photoshop-2022-version-23-0-2-serial-number-torrent-activation-code-mac-win-latest/)